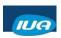

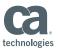

## Using Java to Access Your CA IDMS™ Databases and Applications

Dave Ross CA Technologies

IUA/CA IDMS™ Technical Conference May 7-11, 2018

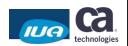

#### **Abstract**

 Many users are focused on developing new applications in Java, but still have a large investment in CA IDMS databases and applications. This session shows how you can use JDBC and SQL to leverage your CA IDMS databases and business logic from your Java applications. It includes an overview of Java programming concepts and JDBC for those new to Java, as well as more advanced topics for more experienced users.

IUA

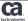

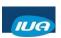

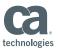

# Agenda 1 OOPS CONCEPTS 2 JAVA PROGRAMMING ELEMENTS 3 JDBC OVERVIEW 4 SAMPLE JDBC APPLICATION 5 ADVANCED JDBC FEATURES

### **OOPS Concepts**

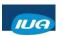

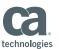

#### **Object Oriented Programming**

- Objects
- Messages
- Classes
- Inheritance

IUA

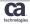

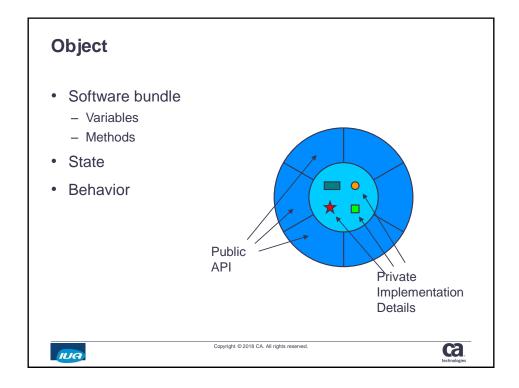

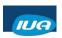

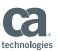

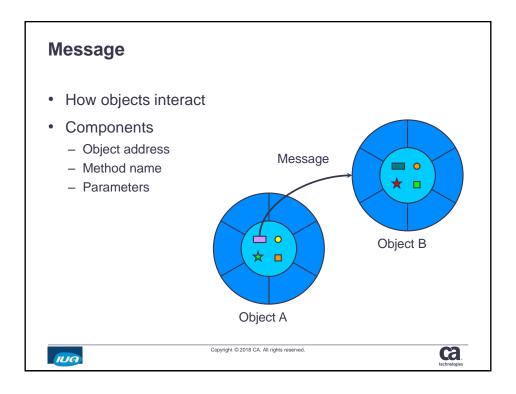

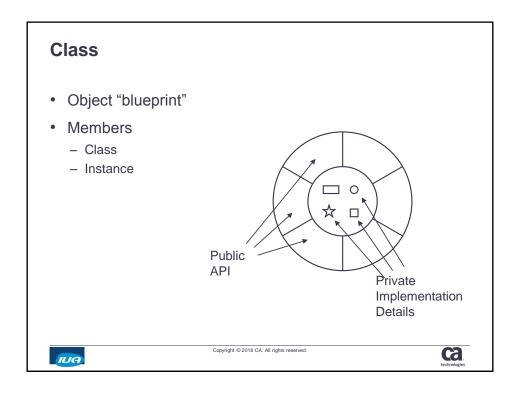

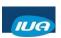

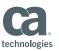

## Superclass Common behavior Reusable Subclass Specialized behavior Override methods Hide variables Subclasses Subclasses Subclasses

#### Java Programming Elements

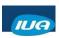

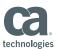

#### Java

- Object oriented programming language
- Software platform
  - Java Virtual Machine
  - Java Application Programming Interface

IUA

Copyright © 2018 CA. All rights reserved.

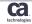

#### **Java Language Elements**

- class
- interface
- package
- exception
- import

IUA

Copyright © 2018 CA. All rights reserved.

Ca.

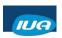

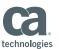

#### **Class**

- Basic programming unit
- Members
  - Variables
  - Methods

IUA

Copyright © 2018 CA. All rights reserved.

ca.

#### Interface

- · More than a header
- · Named "protocol"
  - Defines abstract methods
  - Declares constants
- Classes implement interfaces
- Reference type

IUA

Copyright © 2018 CA. All rights reserved.

ca.

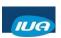

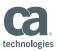

#### **Package**

- Like a library
- Related
  - Classes
  - Interfaces
  - Exceptions
- #import into Java program

IUA

Copyright © 2018 CA. All rights reserved.

Ca.

JDBC Overview

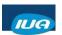

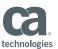

#### **JDBC Concepts**

- "Java Data Base Connectivity"
- Call Level Interface
- Object Oriented
- Interoperability
- Any Java platform

IUA

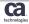

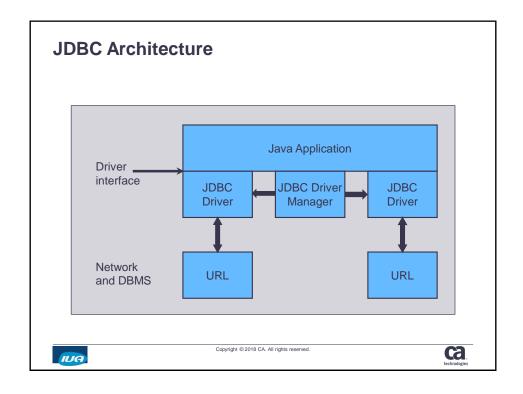

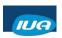

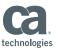

#### **JDBC Objects**

- Packages
  - java.sql
  - Javax.sql
- Interfaces
- Classes
- Exceptions

IUA

Copyright © 2018 CA. All rights reserved.

ca.

#### **Commonly Used JDBC Interfaces**

- Driver
- Connection
- Statement
- ResultSet
- PreparedStatment
- CallableStatement
- DatabaseMetaData
- ResultSetMetaData

IUA

Copyright © 2018 CA. All rights reserved.

Ca.

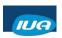

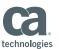

#### **JDBC Classes**

- DriverManager
- DriverPropertyInfo
- Types
- Date
- Time
- Timestamp

IUA

Copyright © 2018 CA. All rights reserved.

technologies

#### **JDBC Exceptions**

- SQLException
- SQLWarning
- DataTruncation

IUA

Copyright © 2018 CA. All rights reserved.

ca.

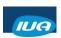

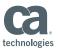

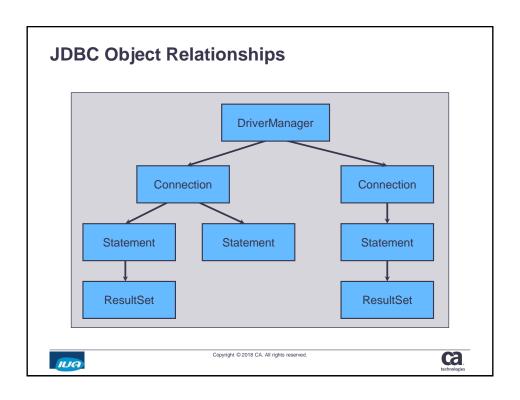

## Sample JDBC Application

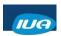

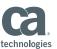

#### **JDBC Query Application**

- · Simplified version of IdmsExample
  - Included with CA IDMS Server
  - Can execute any SQL statement
  - Java version of "BCF"
- · Connect to a database
- Execute a query
- · Retrieve results
- · Handle errors

IUA

Copyright © 2018 CA. All rights reserved.

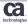

#### Housekeeping

IUA

Copyright @ 2018 CA. All rights reserved.

ca

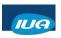

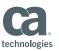

#### **Get Connected**

```
// set database name and location
String url = "jdbc:idms://host:3709/dictname";

// set sign on information
Properties info = new Properties();
info.put("userid", "password");

// get a connection to the database
Connection conn =
    DriverManager.getConnection(url, info);
```

IUA

Copyright © 2018 CA. All rights reserved.

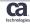

#### Here's the Meat

```
// get a statement object to...
Statement stmt = conn.createStatement();

// execute the query and get a result set
ResultSet rs = stmt.executeQuery(
    "SELECT EMPFNAME, EMPLNAME FROM DEMO.EMPL");

// get and display the result set columns
while (rs.next())
    System.out.println(
    rs.getString(1) + " " + rs.getString(2));
```

IUA

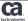

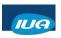

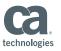

#### **The Punting Game**

```
// disconnect
conn.close();
}
catch (ClassNotFoundException e)
{
    System.out.println("No driver: " + e);
}
catch (SQLException e)
{
    System.out.println("SQL Error: " + e);
}
}
```

IUA

Copyright © 2018 CA. All rights reserved.

technologies

### Advanced JDBC Features

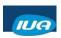

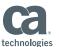

#### **CA IDMS JDBC Supported Features**

- Type 4 JDBC Driver
- Data Sources
- · Procedures and Returned Result Sets
- Batch and Positioned Updates
- Enhanced Result Sets

IUA

Copyright © 2018 CA. All rights reserved.

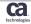

#### **Type 4 JDBC Driver**

- Direct connection from JDBC Driver to CV
  - Uses TCP/IP line driver
  - CAICCI not needed
- JDBC Server in CV
  - Generic listener task
- Transparent to JDBC driver
  - Just identified by URL

IUA

Copyright @ 2018 CA. All rights reserved.

ca

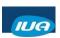

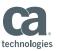

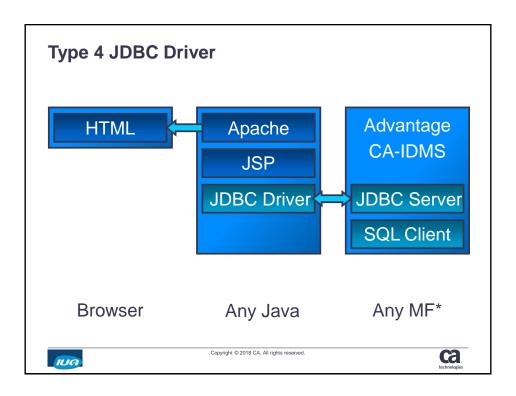

#### **Data Sources**

- Encapsulate all connection information
- Use with JNDI
- Java Bean conventions
  - properties
  - get/set methods
  - Serializable

IUA

Copyright © 2018 CA. All rights reserved.

ca.

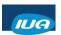

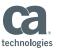

#### **IDMS DataSource Classes**

- IdmsDataSource
- IdmsConnectionPoolDataSource
- IdmsXADataSource
- · Typically implemented by application server
  - Except when using distributed transactions

IUA

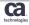

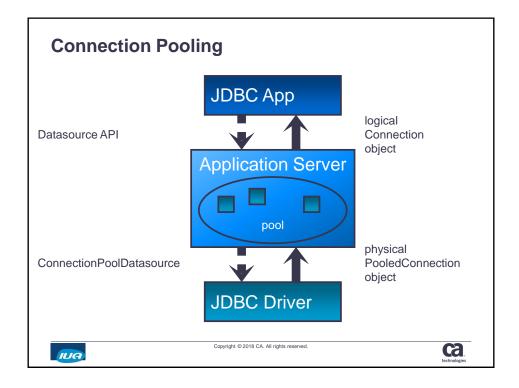

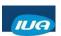

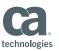

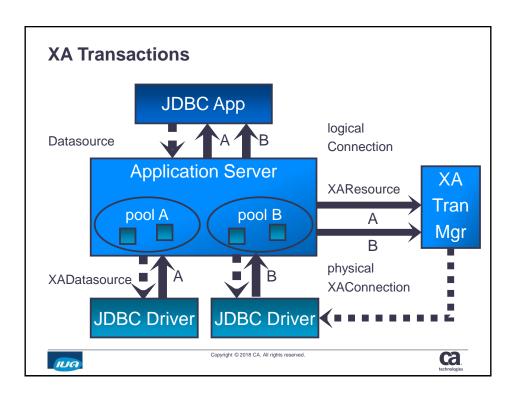

#### **Called Procedures**

- IdmsCallableStatement class
- Escape syntax
  - {call procedurename(?)}
- DatabaseMetaData methods
  - getProcedures()
  - getProcedureColumns()
- CallableStatement methods
  - Output parameters

IUA

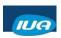

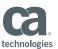

#### **JDBC** named parameters

- Bind parameters to parameter markers using names instead of ordinal indexes:
  - Use with SQL CALL statement
  - Names as specified by CREATE PROCEDURE
- Simplifies use of procedures that have many parameters, particularly when defaults are acceptable
- Named parameters can be specified in any order
- · Unused parameters can be omitted
- Supports both input and output parameters

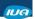

Copyright © 2018 CA. All rights reserved.

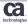

#### **JDBC Named Parameter Binding**

```
CallableStatement cstmt =
  conn.prepareCall("CALL GETEMPLOYEE(?,?,?)");

cstmt.setString("EmpID", "B503-8907-15");
  cstmt.registerOutParameter("Name",
  Types.VARCHAR);
  cstmt.registerOutParameter("Age",
  Types.INTEGER);

cstmt.execute();

System.out.println("Employee: " +
  cstmt.getString("Name")) + " is " +
  cstmt.getInt("Age") + " old.";
```

IUA

Copyright © 2018 CA. All rights reserved

ca.

IUA/CA IDMS™ Technical Conference May 7-11, 2018

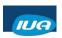

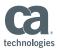

#### **CA IDMS Returned Result Sets in Procedure**

Procedures can return result sets

```
CREATE PROCEDURE RSPROC
(CHAR SOMEPARM, ...)
DYNAMIC RESULT SETS 5
```

Cursors left open after procedure exits are RETURNED

ALLOCATE CURSNAME CURSOR WITH RETURN

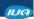

Copyright © 2018 CA. All rights reserved.

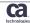

#### **CA IDMS Returned Result Sets in Calling Program**

- · Calling program gets result sets
- Allocate RECEIVED cursor for result sets

```
CALL RSPROC (...)
ALLOCATE RCURNAME FOR PROCEDURE
SPECIFIC PROCEDURE RSPROC
```

Step through RETURNED result sets

```
Loop until SQLSTATE = '0100D'
Loop until SQLSTATE = '02000'
FETCH RCURNAME
CLOSE RCURNAME
```

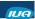

Copyright © 2018 CA. All rights reserved.

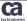

IUA/CA IDMS™ Technical Conference May 7-11, 2018

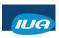

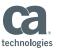

#### **JDBC Multiple Result Sets**

JDBC driver can have multiple RECEIVED cursors

```
- KEEP_CURRENT_RESULT
- CLOSE_CURRENT_RESULT
- CLOSE_ALL_RESULTS
```

Allocate cursor and step through result sets

```
rc = statement.executeQuery("CALL RSPROC");
while (rc != false) {
    resultSet = statement.getResultSet();
    while (rc != false) {
        resultSet.fetch();
    }
    rc = statement.getMoreResults(CLOSE_CURRENT...);
}
```

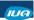

Copyright © 2018 CA. All rights reserved.

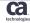

#### **Positioned Updates**

- Statement methods:
  - setCursorName("CURSOR1")
  - getCursorName()
- SQL statements
  - SELECT ... FOR UPDATE
  - UPDATE WHERE CURRENT OF CURSOR1
- Disables BULK FETCH

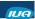

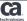

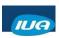

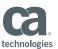

#### **Batched Updates**

- Statement methods
  - addBatch()
  - executeBatch()
  - cancelBatch()
- · Required for J2EE compliance
- · Driver caches most SQL commands
- Direct support for INSERT BULK

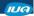

Copyright © 2018 CA. All rights reserved.

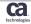

#### **Enhanced Result Sets**

- Scrollable
- Updateable
- · Typical ResultSet methods:
  - getRow()
  - updateRow()
- · Driver caches fetched rows
- Uses "optimistic concurrency" for updating

IUA

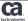

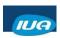

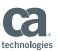

#### **JDBC Result Sets**

- ResultSet type attribute
  - TYPE FORWARD ONLY
  - TYPE\_SCROLL\_INSENSITIVE
  - TYPE\_SCROLL\_SENSITIVE
- ResultSet concurrency attribute
  - CONCUR READ ONLY
  - CONCUR UPDATABLE
- ResultSet methods
  - Position cursor
  - Update row

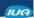

Copyright © 2018 CA. All rights reserved.

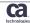

#### **CA IDMS Scrollable Result Sets**

- Caches rows as fetched from CA IDMS
- ResutSet type attribute
  - TYPE FORWARD ONLY
  - TYPE\_SCROLL\_INSENSITIVE
- ResultSet concurrency attribute
  - CONCUR\_READ\_ONLY
- ResultSet methods
  - Position cursor

IUA

Copyright © 2018 CA. All rights reserved.

ca.

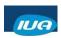

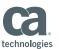

#### **JDBC Row Sets**

- Extend ResultSet interface
- Reference Implementation
  - CachedRowSet
  - Included in JRE
- Extends CA IDMS result set implementation
  - TYPE\_SCROLL\_SENSITIVE
  - CONCUR\_UPDATABLE
  - Update methods

IUA

Copyright © 2018 CA. All rights reserved.

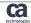

#### **Summary**

- OOPS Concepts
- Java Programming Elements
- JDBC Overview
- Sample JDBC Application
- Advanced JDBC Features

IUA

Copyright @ 2018 CA. All rights reserved.

ca

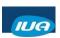

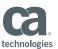

#### FOR INFORMATION PURPOSES ONLY **Terms of this Presentation**

This presentation was based on current information and resource allocations as of May 2018 and is subject to change or withdrawal by CA at any time without notice. Notwithstanding anything in this presentation to the contrary, this presentation shall not serve to (i) affect the rights and/or obligations of CA or its licensees under any existing or future written license agreement or services agreement relating to any CA software product; or (ii) amend any product documentation or specifications for any CA software product. The development, release and timing of any features or functionality described

in this presentation remain at CA's sole discretion. Notwithstanding anything in this presentation to the contrary, upon the general availability of any future CA product release referenced in this presentation, CA will make such release available (in the contract of the contract of th

for sale to new licensees of such product; and (ii) to existing licensees of such product on a when and if-available basis as part of CA maintenance and support, and in the form of a regularly scheduled major product release. Such releases may be made available to current licensees of such product who are current subscribers to CA maintenance and support on a when and

if-available basis. In the event of a conflict between the terms of this paragraph and any other information contained in this presentation, the terms of this paragraph shall govern.

Certain information in this presentation may outline CA's general product direction. All information in this presentation is for your informational purposes only and may not be incorporated into any contract. CA assumes no responsibility for the accuracy or completeness of the information. To the extent permitted by applicable law, CA provides this presentation "as is" without warranty of any kind, including without limitation, any implied warranties or merchantability, fitness for a particular purpose, or non-infringement. In no event will CA be liable for any loss or damage, direct or indirect, from the use of this document, including, without limitation, lost profits, lost investment, business interruption, goodwill, or lost data, even if CA is expressly advised in advance of the possibility of such damages. CA confidential and proprietary. No unauthorized copying or distribution permitted.

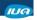

Copyright © 2018 CA. All rights reserved.

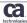

#### **Questions & Answers**

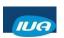

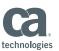

ca

## Please Complete a Session Evaluation Form The number for this session is A03 After completing your session evaluation form, place it in the envelope at the front of the room

Copyright © 2018 CA. All rights reserved.

IUA